## **Verifone Download Guide**

## **Reasons To Perform New Downloads**

Client has a new terminal that does not have any software loaded

Client has agreed to download after troubleshooting 481 TXN Unsuccessful error Paytronix is not present on a terminal that previousl worked

Paytronix is the only application run on the terminal

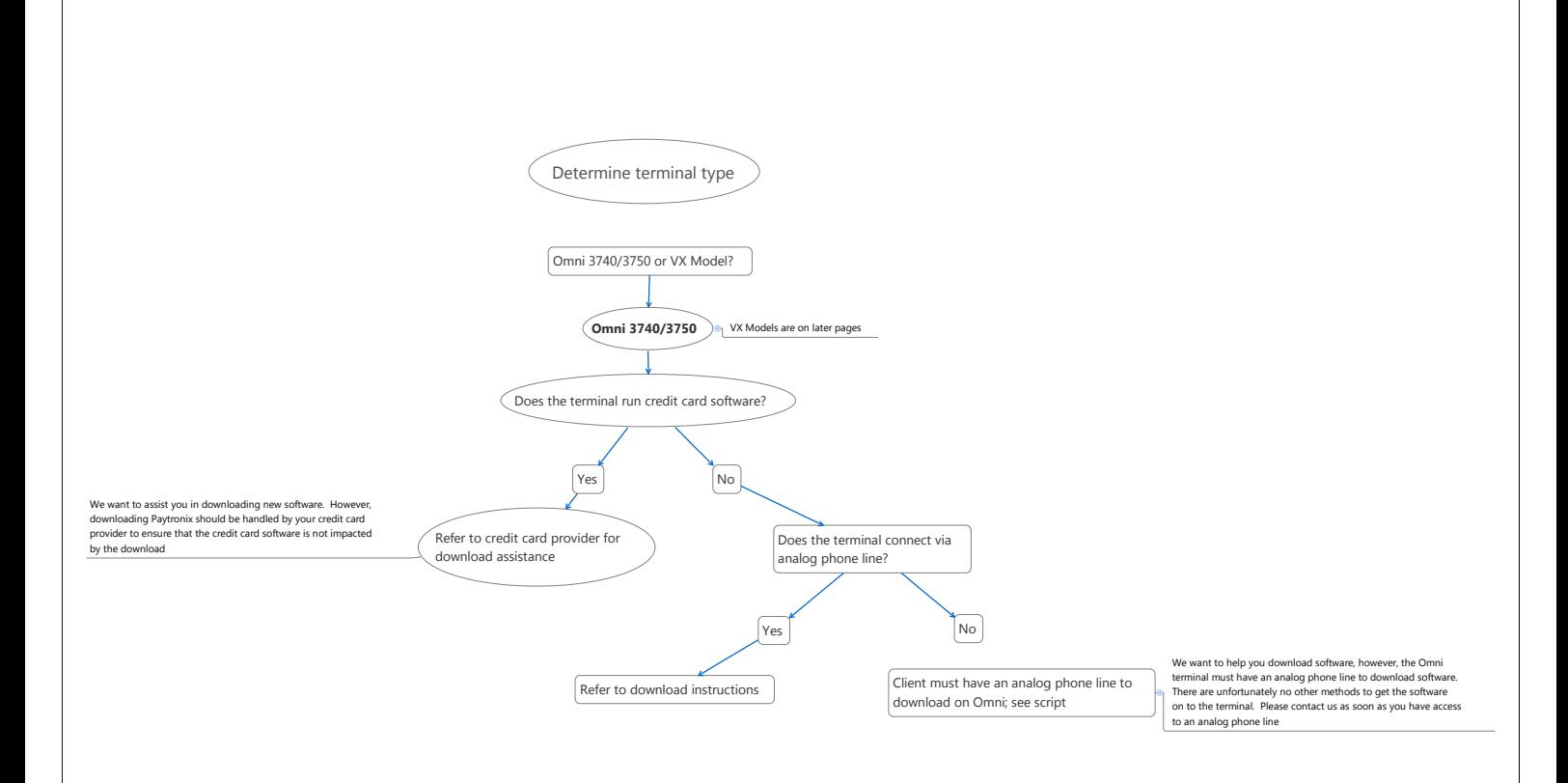

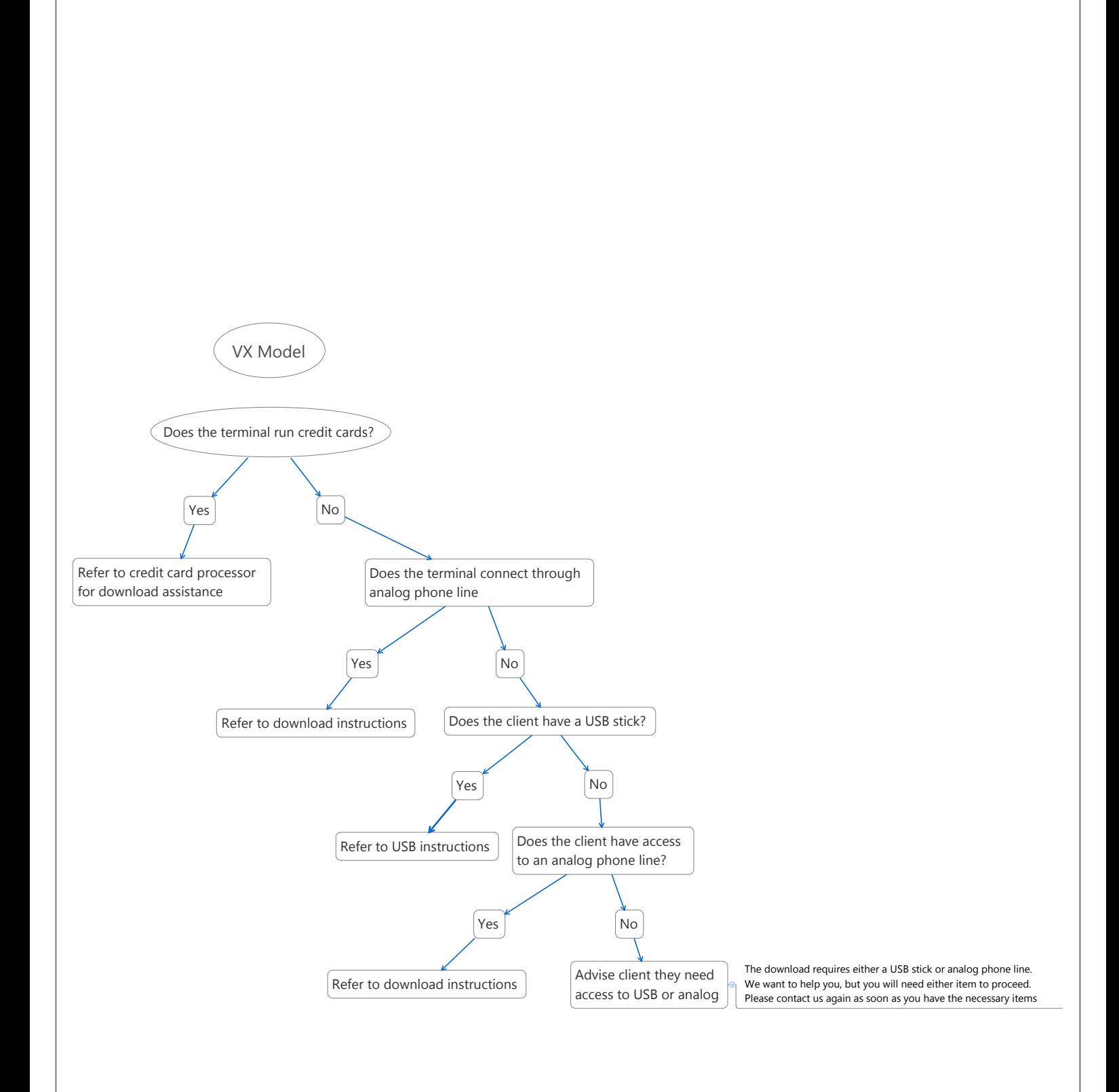

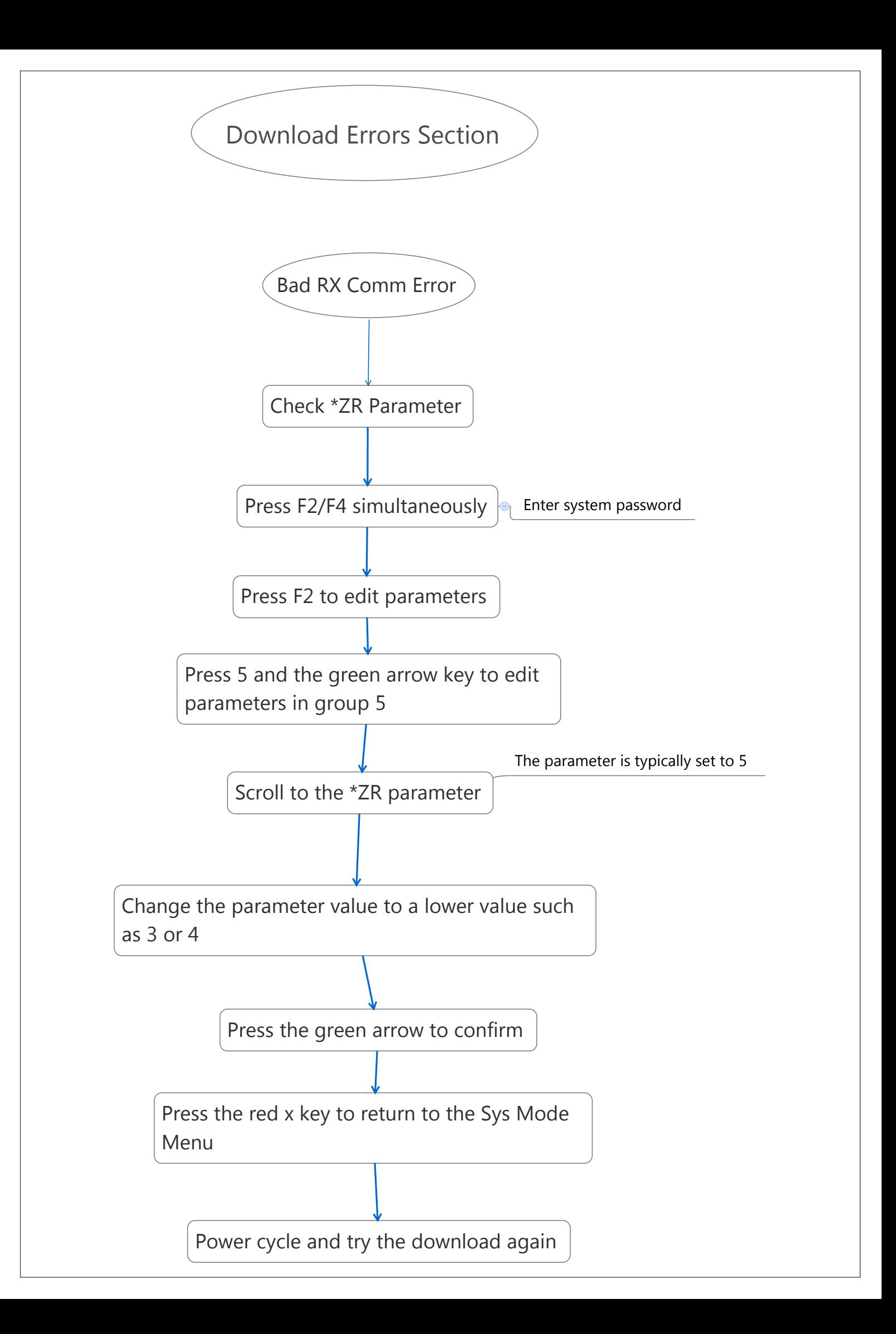

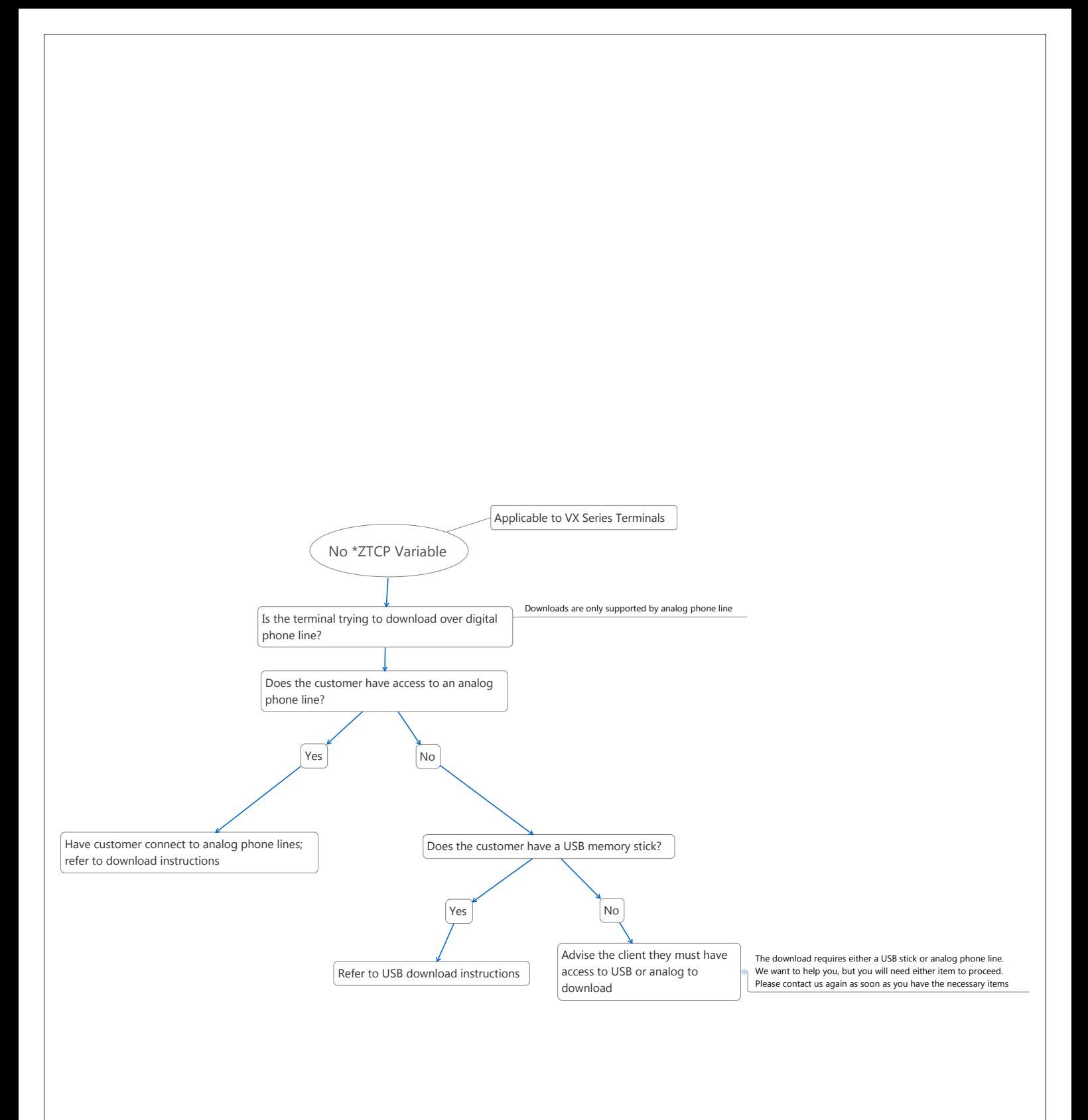

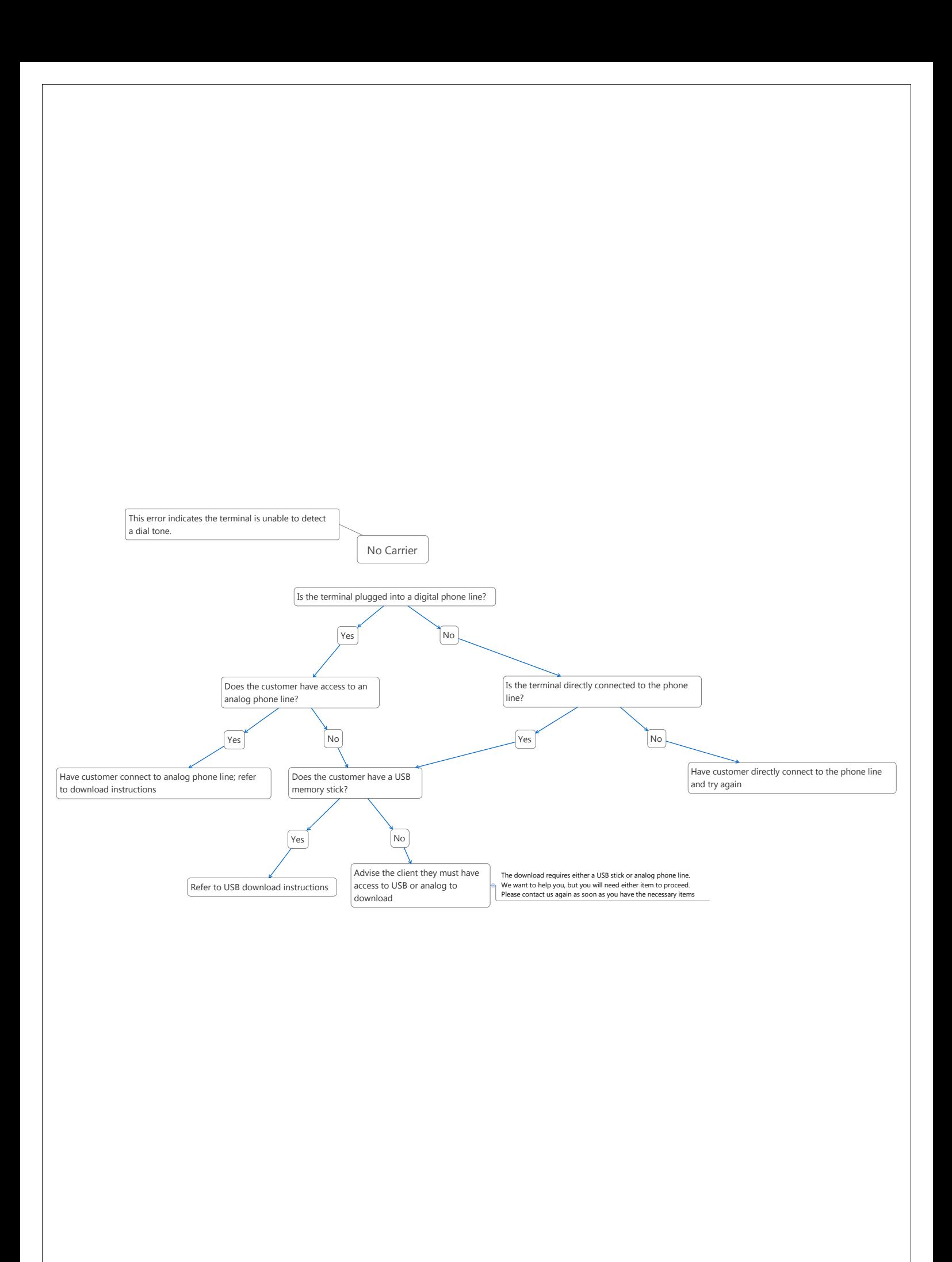

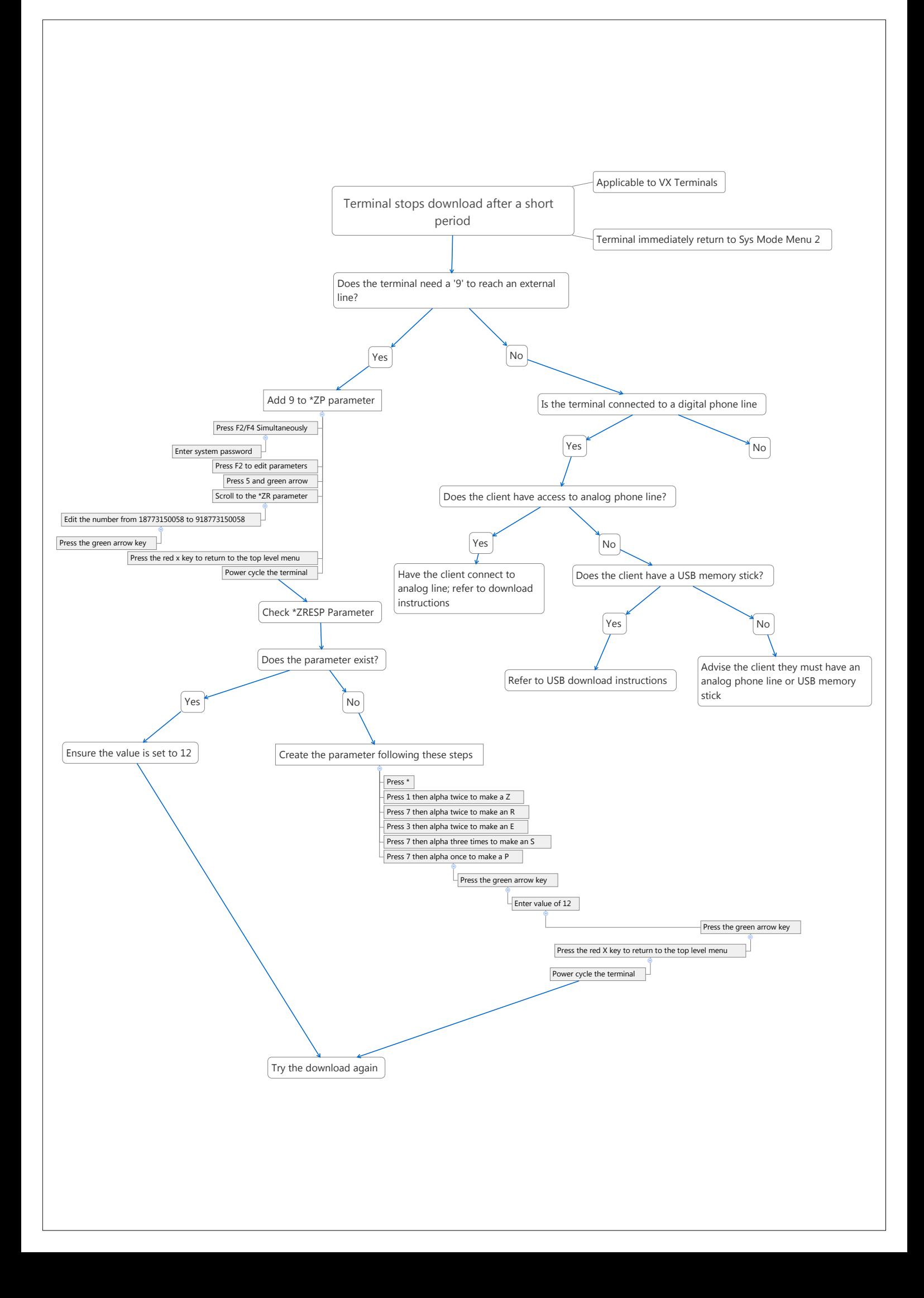